**RESEARCH POSTER PRESENTATION DESIGN © 2022 www.PosterPresentations.com**

- A combination of visual & auditory learning is the most preferred medium for participants
- Participants that preferred programming video tutorials favored *visually seeing the*
- *program being coded in real-time*.
- The ideal programming video tutorial is *5-20 minutes* long in a preferred programming language.
- *Consistent, detailed explanations* were the most common trend in regard to what makes a good programming video tutorial.

- M. Alahmadi, J. Hassel, B. Parajuli, S. Haiduc, and P. Kumar, "Accurately Predicting the Location of Code Fragments in Programming Video Tutorials Using Deep Learning," in *Proceedings of the 14th International Conference on Predictive Models and Data Analytics in Software Engineering*, Oulu Finland, Oct. 2018, pp. 2–11. doi[:](https://doi.org/10.1145/3273934.3273935) [10.1145/3273934.3273935.](https://doi.org/10.1145/3273934.3273935)
- A. S. Kim and A. J. Ko, "A Pedagogical Analysis of Online Coding Tutorials," in *Proceedings of the 2017 ACM SIGCSE Technical Symposium on Computer Science Education*, Seattle Washington USA, Mar. 2017, pp. 321-326. doi: [10.1145/3017680.3017728.](https://doi.org/10.1145/3017680.3017728)
- L. Ponzanelli *et al.*, "Too long; didn't watch!: extracting relevant fragments from software development video tutorials," in *Proceedings of the 38th International Conference on Software Engineering*, Austin Texas, May 2016, pp. 261-272. doi: [10.1145/2884781.2884824.](https://doi.org/10.1145/2884781.2884824)
- In software development, video tutorials help students and professional programmers to gain knowledge needed to perform programming tasks.
- Our project seeks to understand what makes a high-quality programming video tutorial.
- For this purpose, we gather data on the habits, behaviors, and opinions of programmers of various experience levels.

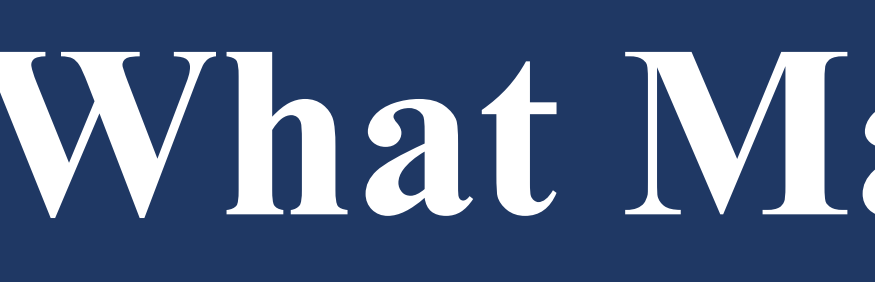

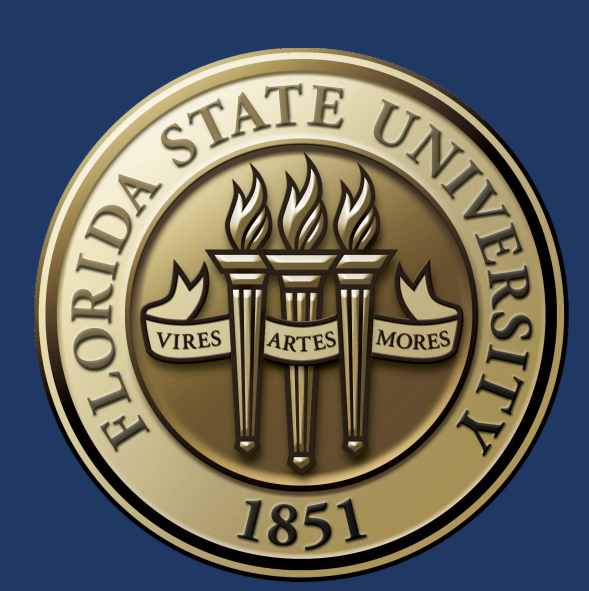

# **Introduction**

# **Methods**

The most common resources used to assist with programming were Stack Overflow, Search Engines, and Class Materials. About 22% of participants chose these options

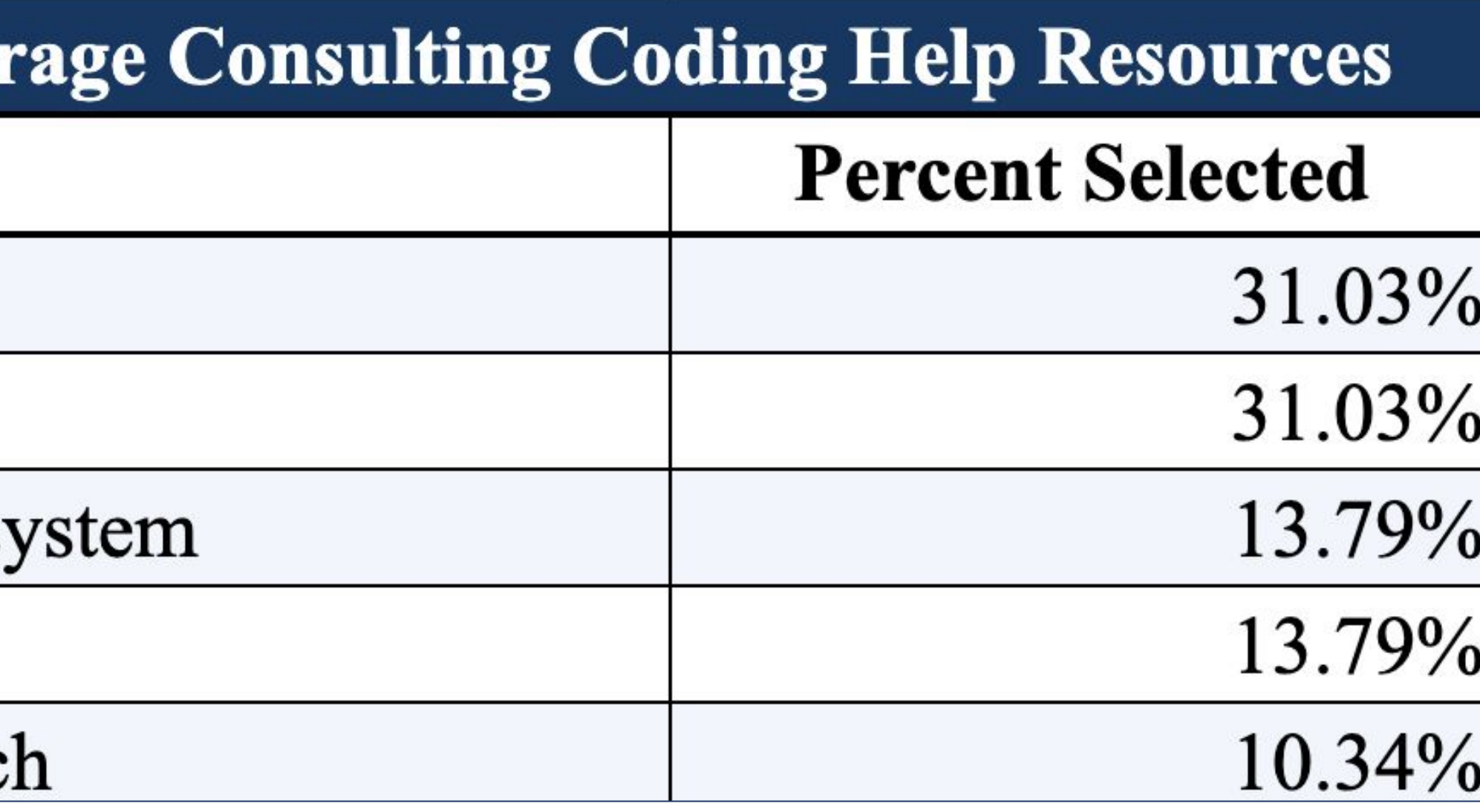

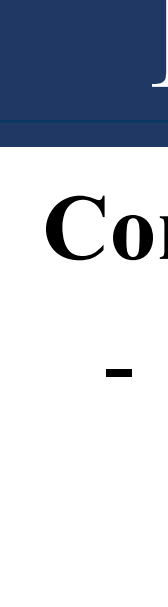

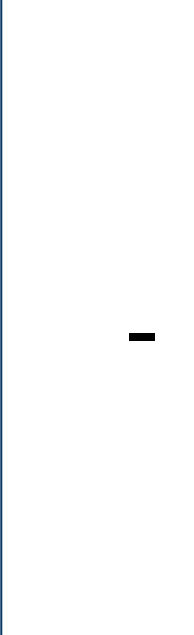

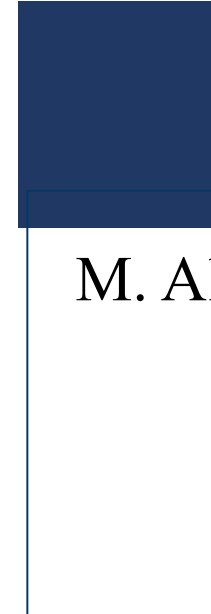

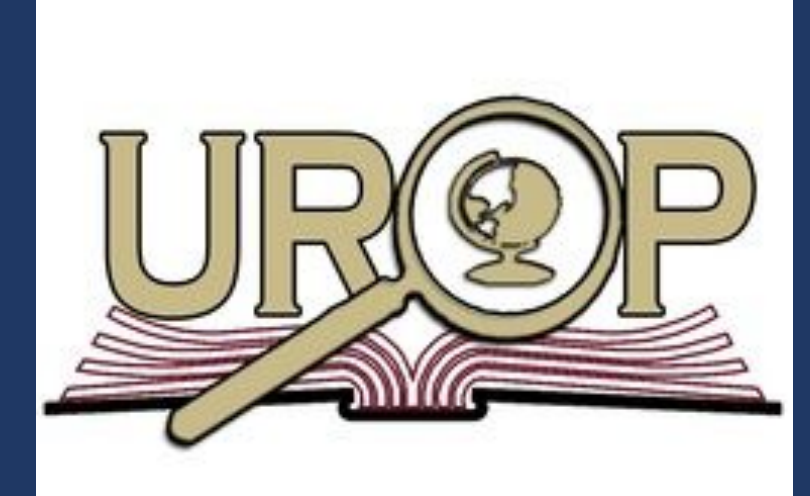

# each. **Preliminary Results (cont.)**

#### **Comments & Suggestions**

### **References**

*Surveys were conducted on Computer Science students and professional developers.*

#### **Demographics & Background**

- Reviews the prior experiences of individuals in Computer Science.

#### **Programming Video Tutorial Usage & Resource Preferences**

- Asks participants about behaviors, preferences, and usages of programming video tutorials.

#### **Comments & Suggestions**

- Allows for participants to offer feedback on the improvement of programming video tutorials.

# Department of Computer Science, Florida State University - Tallahassee, Florida Alexis Amoyo, Benjamin Mum, Sonia Haiduc **What Makes a High-Quality Programming Video Tutorial?**

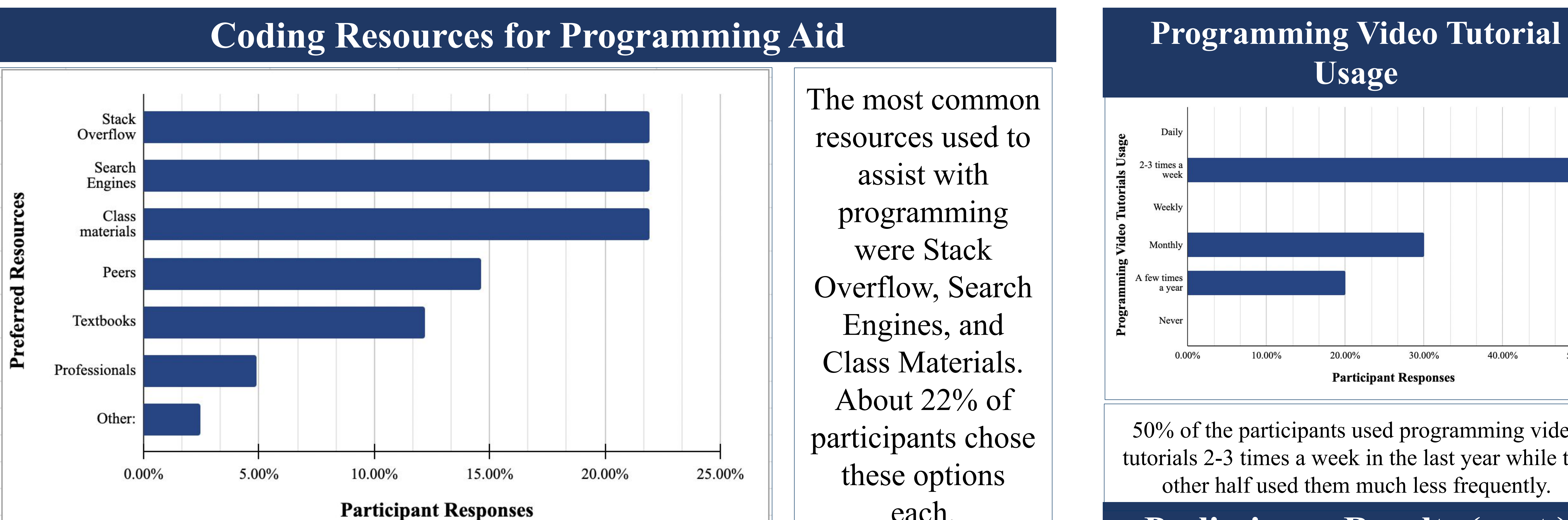

### **Most Common Programming Tasks that Encour Tasks**

- Learning a new programming language
- Debugging an error
- Implementing a few features in an existing software sy
- Learning a new platform, tool, or technology
- Developing a new software system or app from scratc.

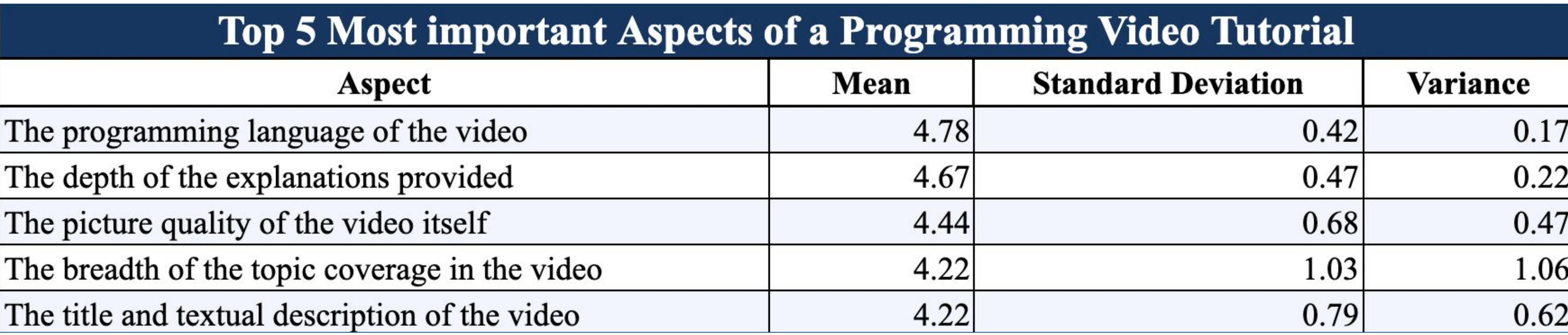

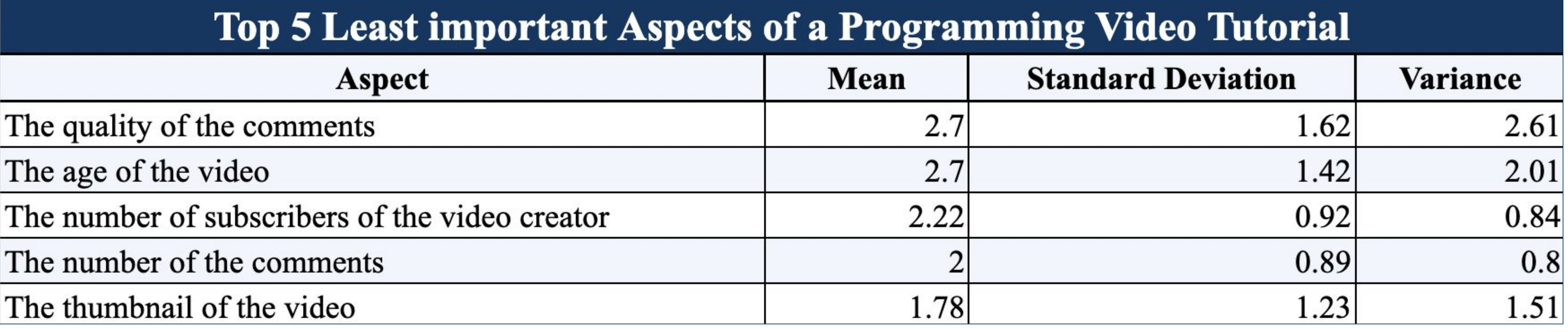

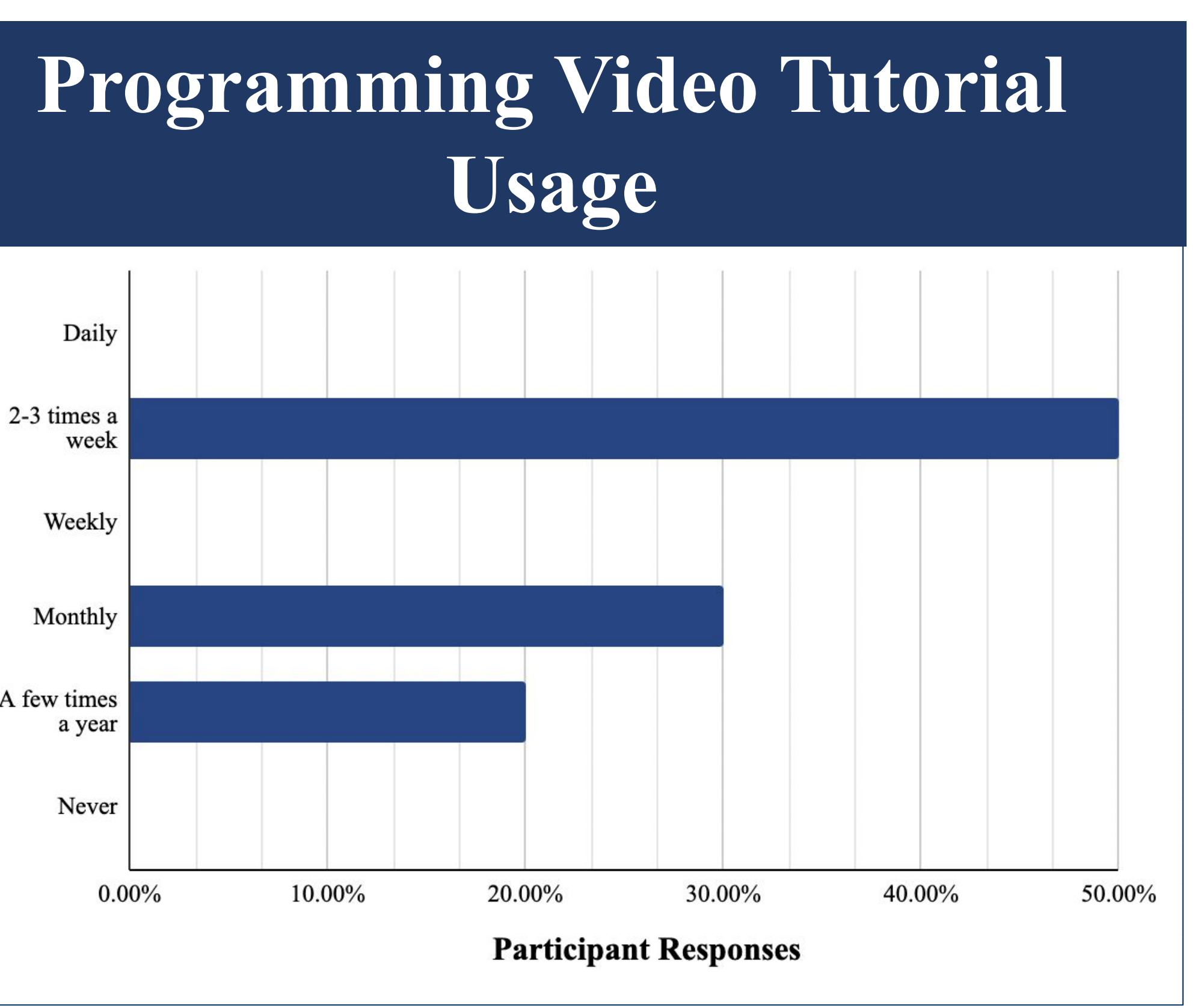

#### **Demographics & Background**

- Participants were evenly split between beginner and intermediate programming experience.

#### **Programming Video Tutorial Usage & Resource Preferences**

- *40%* of participants searched for tutorials with *"How to" + [Task] + [Programming Language]*
- *60%* of participants searched *[Task] + [Programming Language]*.
- Most preferred to watch programming video tutorials under 20 minutes (*89%*) at normal speed (*60%*).

## **Preliminary Results**

50% of the participants used programming video tutorials 2-3 times a week in the last year while the other half used them much less frequently.